## **Print Server Setup Roadmap EN**

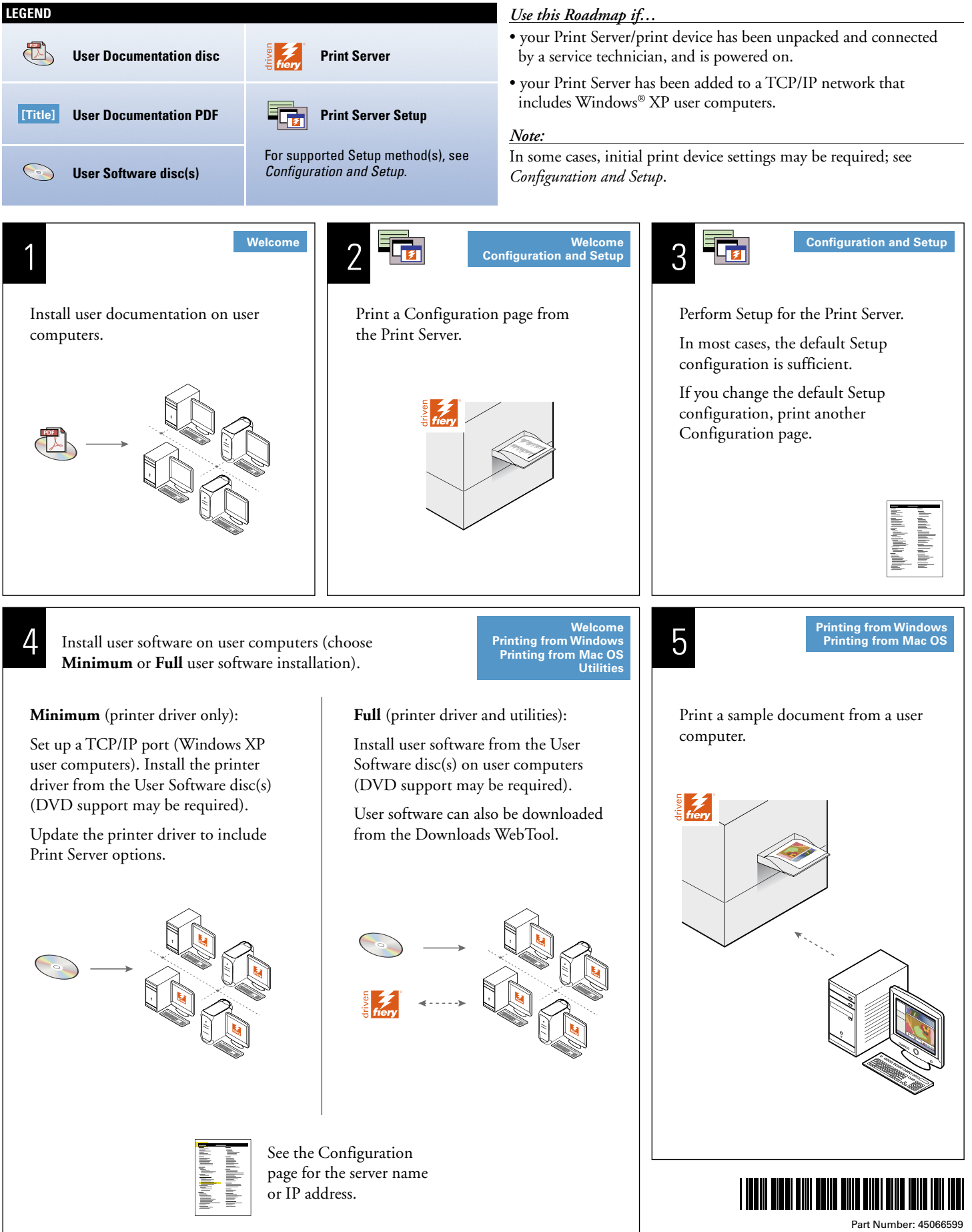

©2007 Electronics for Imaging, Inc. All rights reserved.

# **Résumé de configuration du serveur d'impression**

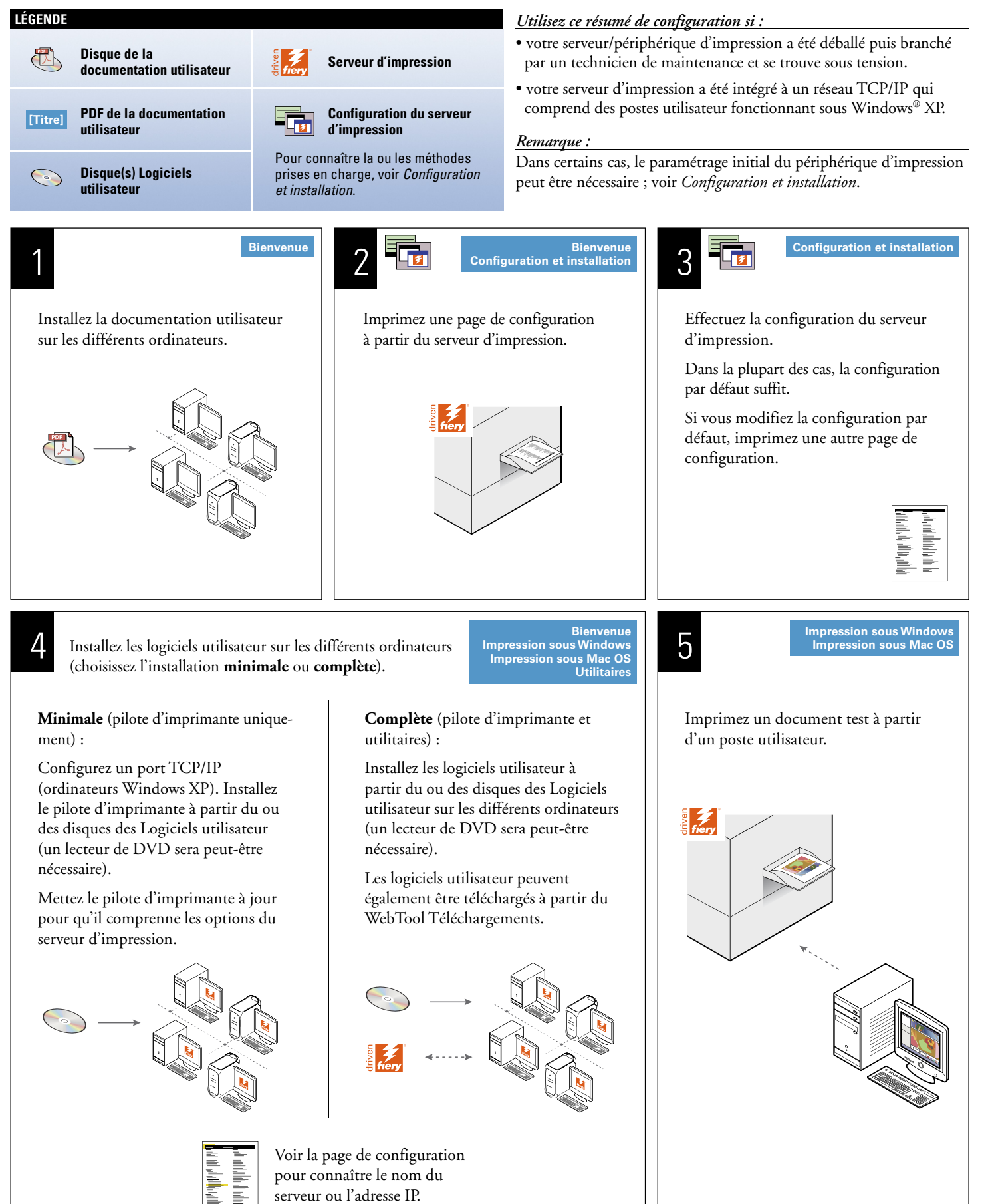

# **Druckserver - Setup-Übersicht DEEP 1986**

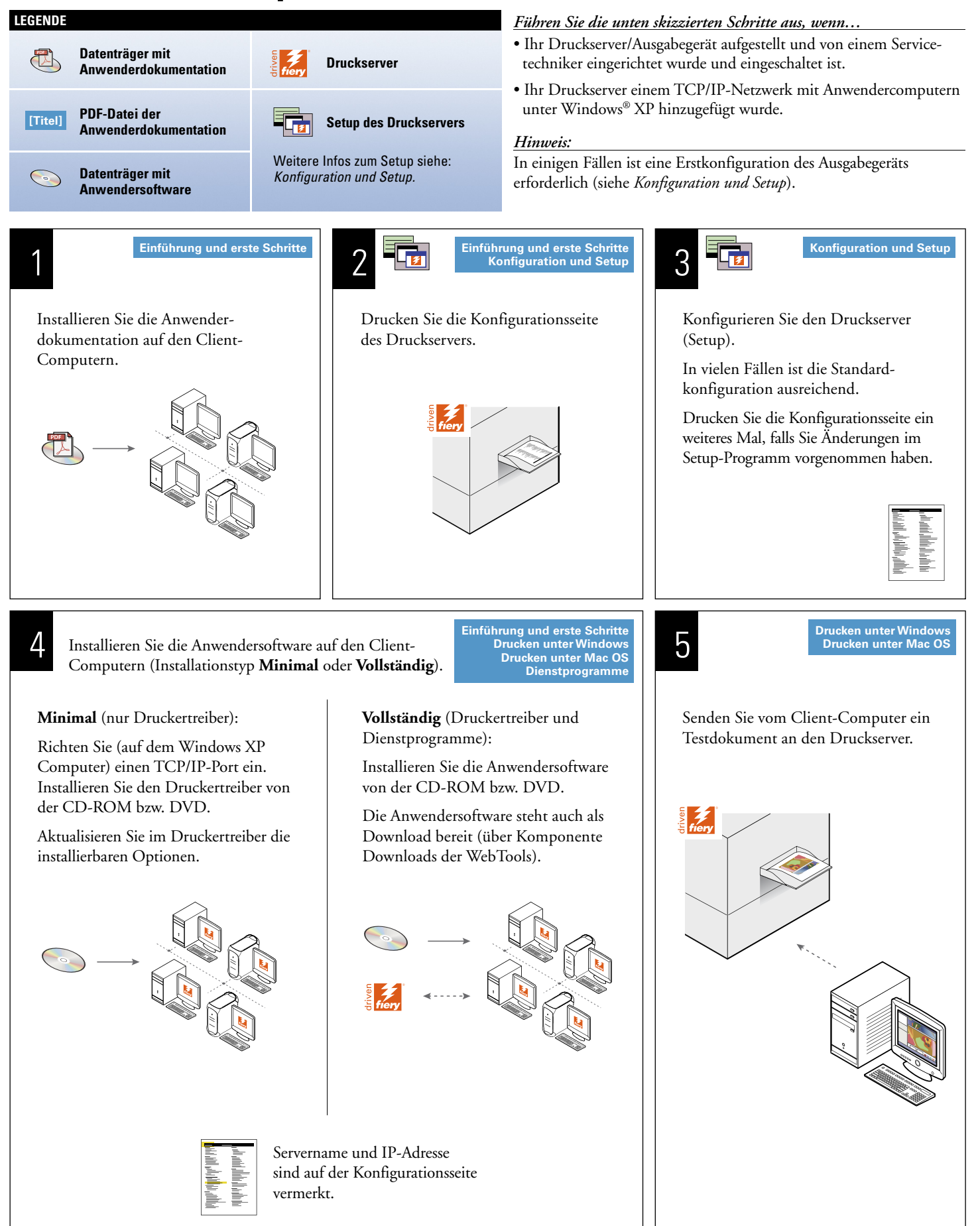

# **Guida alla configurazione del server di stampa +1**

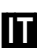

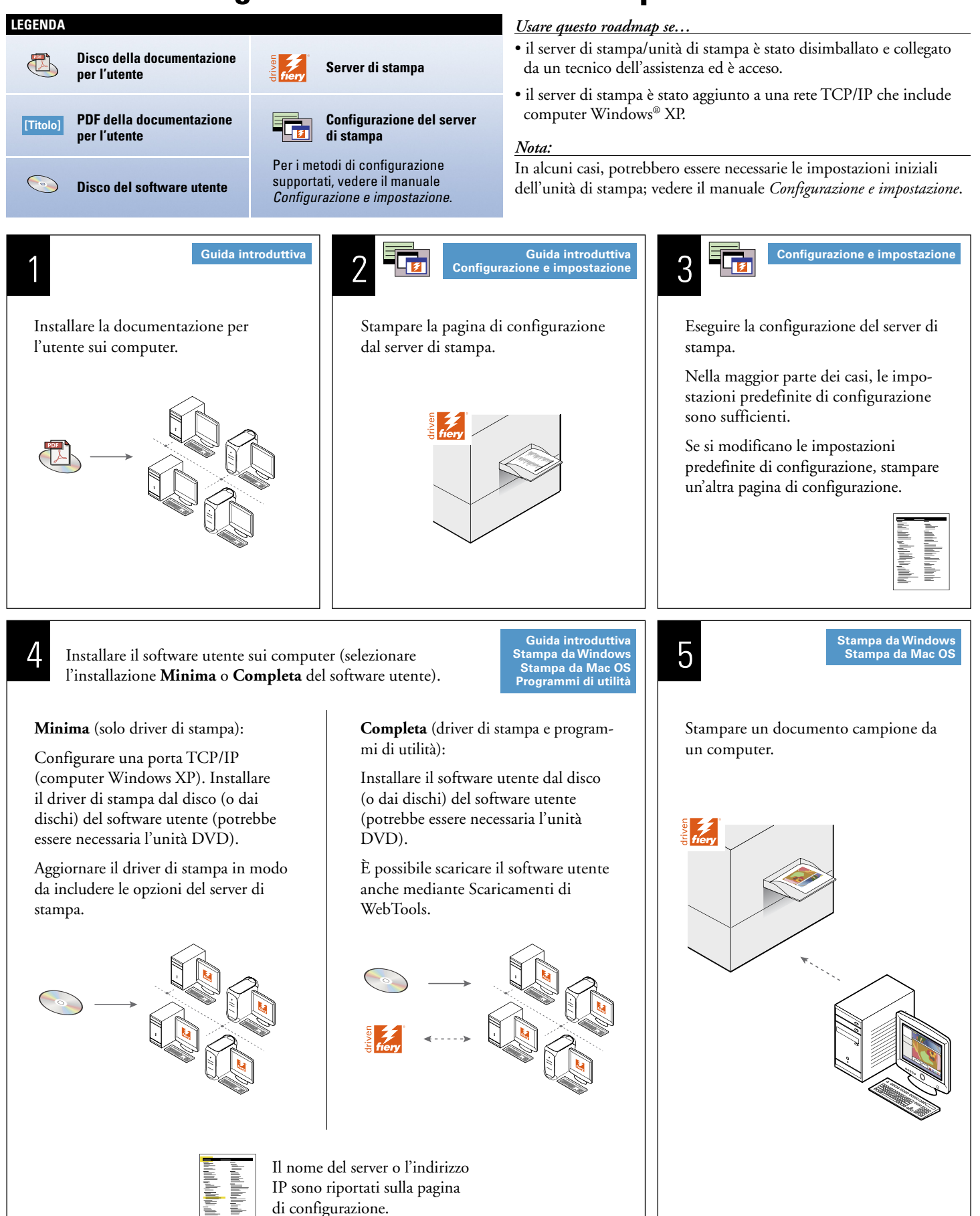

#### **Instrucciones de configuración del servidor de impresión ES**

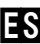

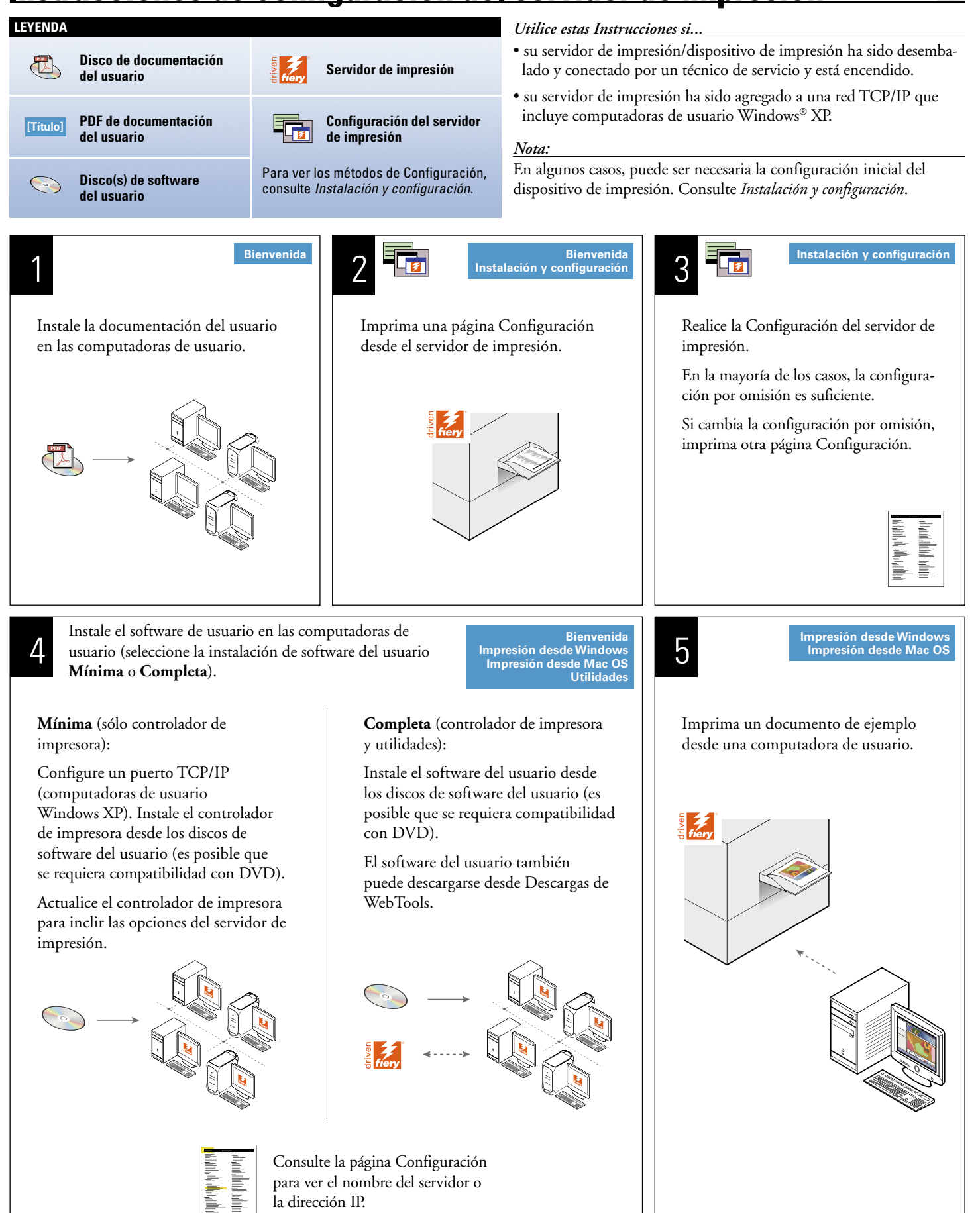

## **Guia de configuração do Servidor de impressão**

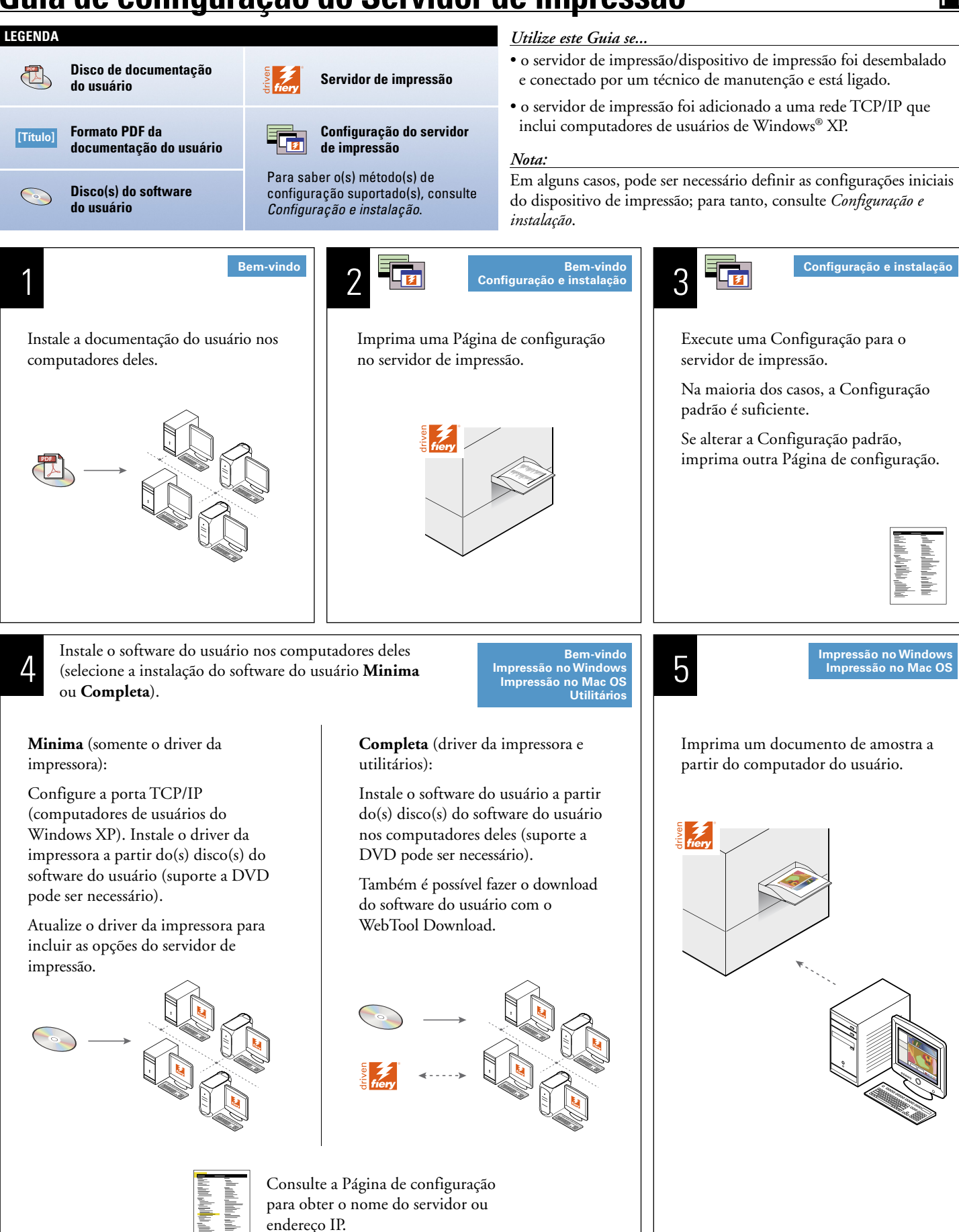

## **Setupgids voor de afdrukserver +N+L**

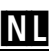

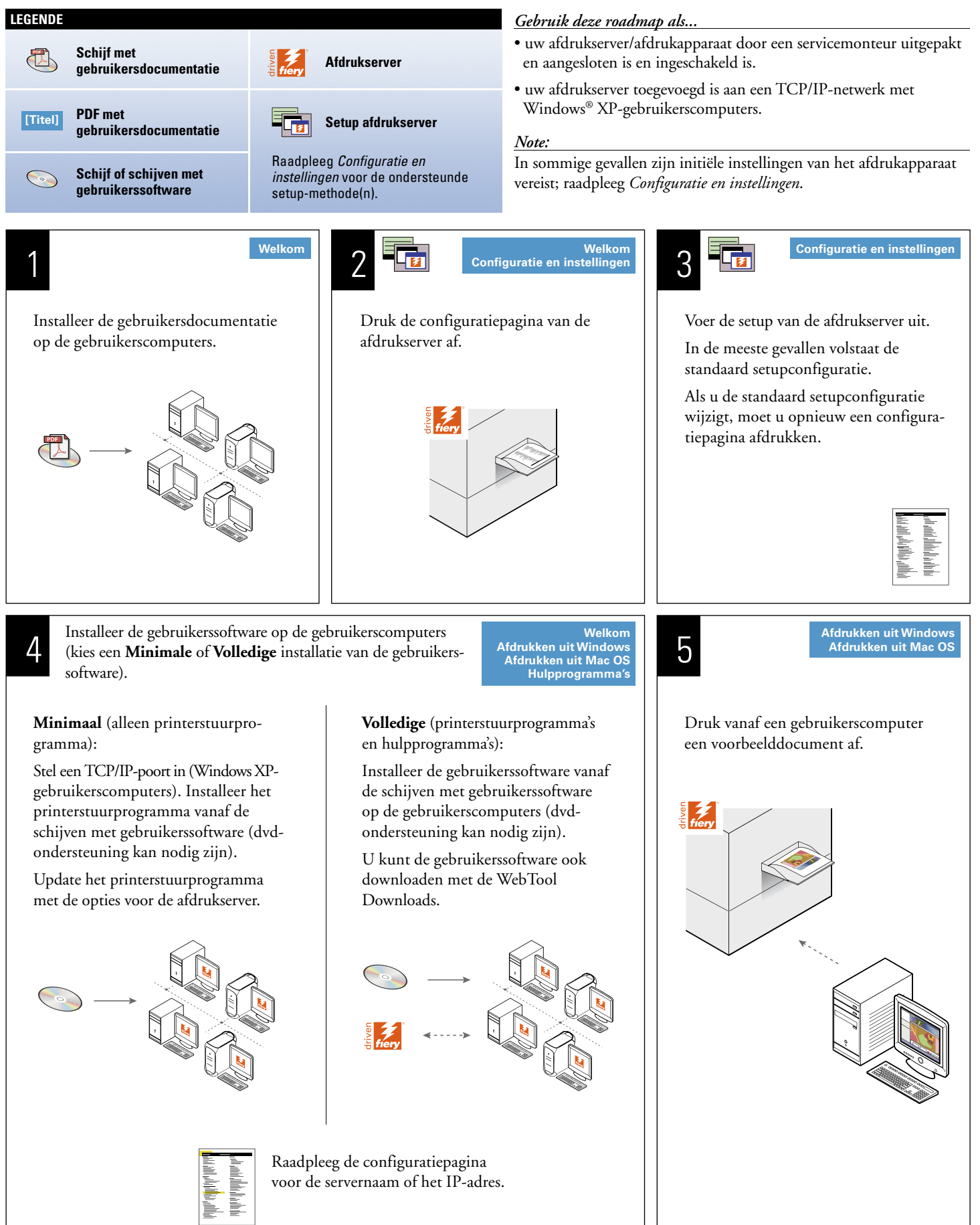

# **Vägledning för inställning av skrivarserver SE**

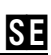

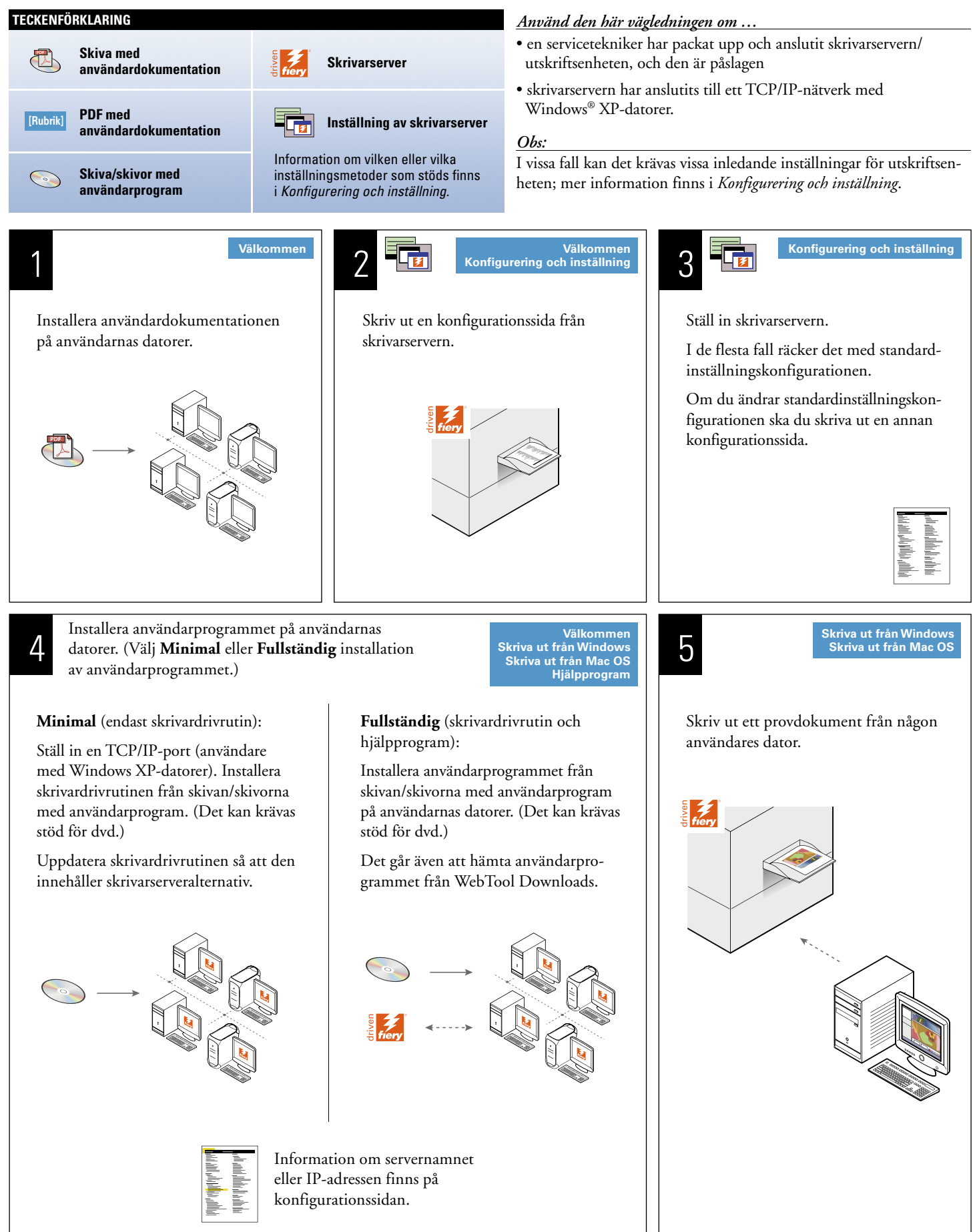